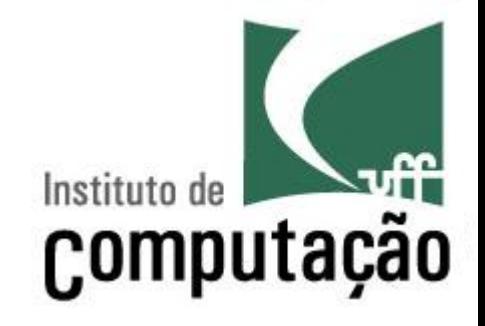

# Organização de programas em Pascal

Leonardo Gresta Paulino Murta leomurta@ic.uff.br

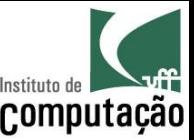

#### Vamos programar em Pascal! Mas...

- Como um programa é organizado?
- Quais são os tipos de dados disponíveis?
- Como variáveis podem ser declaradas?
- Como atribuir valores às variáveis?
- Como entrada e saída básica de dados podem ser  $feitas?$

#### Vamos começar com um exemplo...

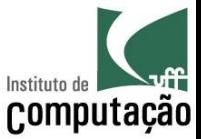

#### Primeiro passo: escrever o programa!

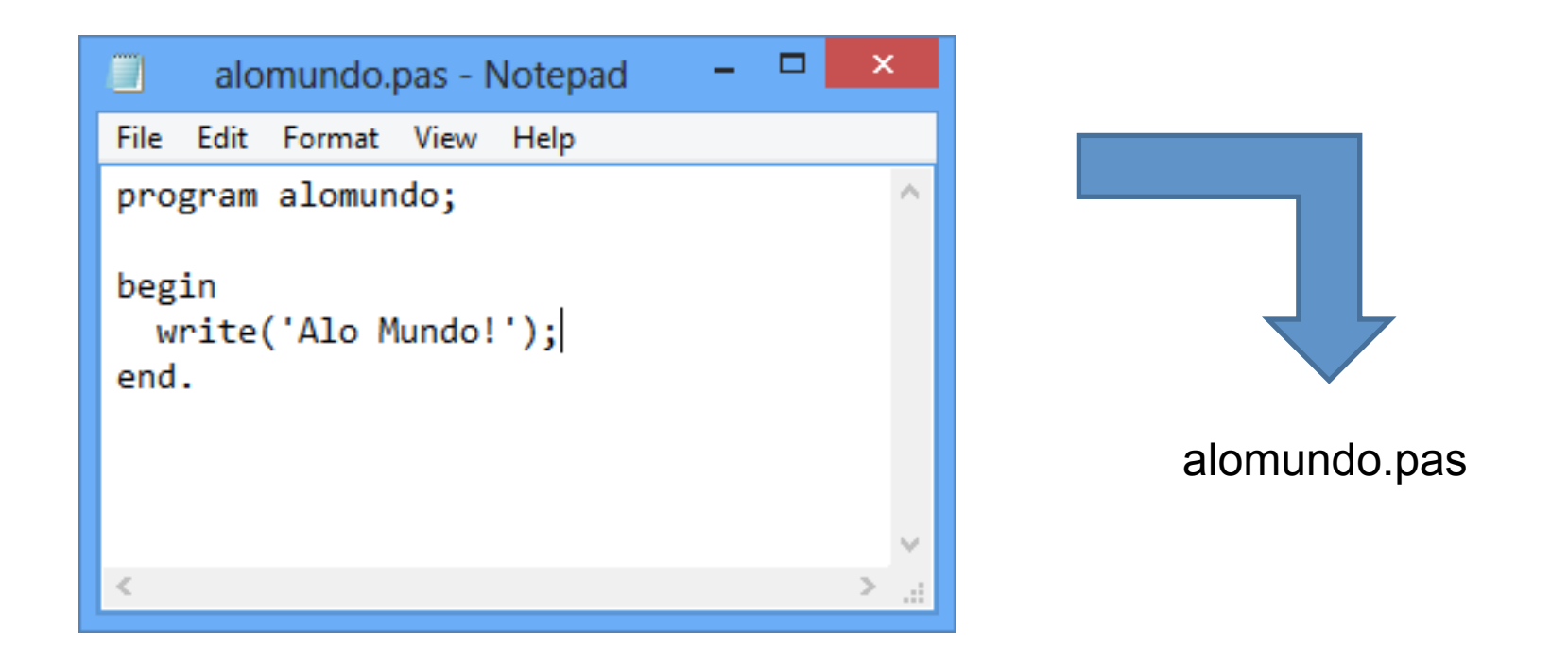

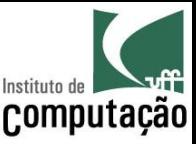

#### Mas o computador não conhece Pascal!!!!

- O computador só entende binário
	- Linguagem de zeros e uns
	- 010010011101010101001010101, entendeu?
- Precisamos traduzir o programa de Pascal para binário
- Esse processo é conhecido como compilação

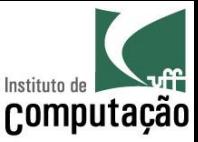

# Instalação do Compilador

- Download do compilador Free Pascal
	- http://www.freepascal.org
	- Versão mais recente
- Programa principal
	- fpc (compilador)

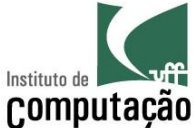

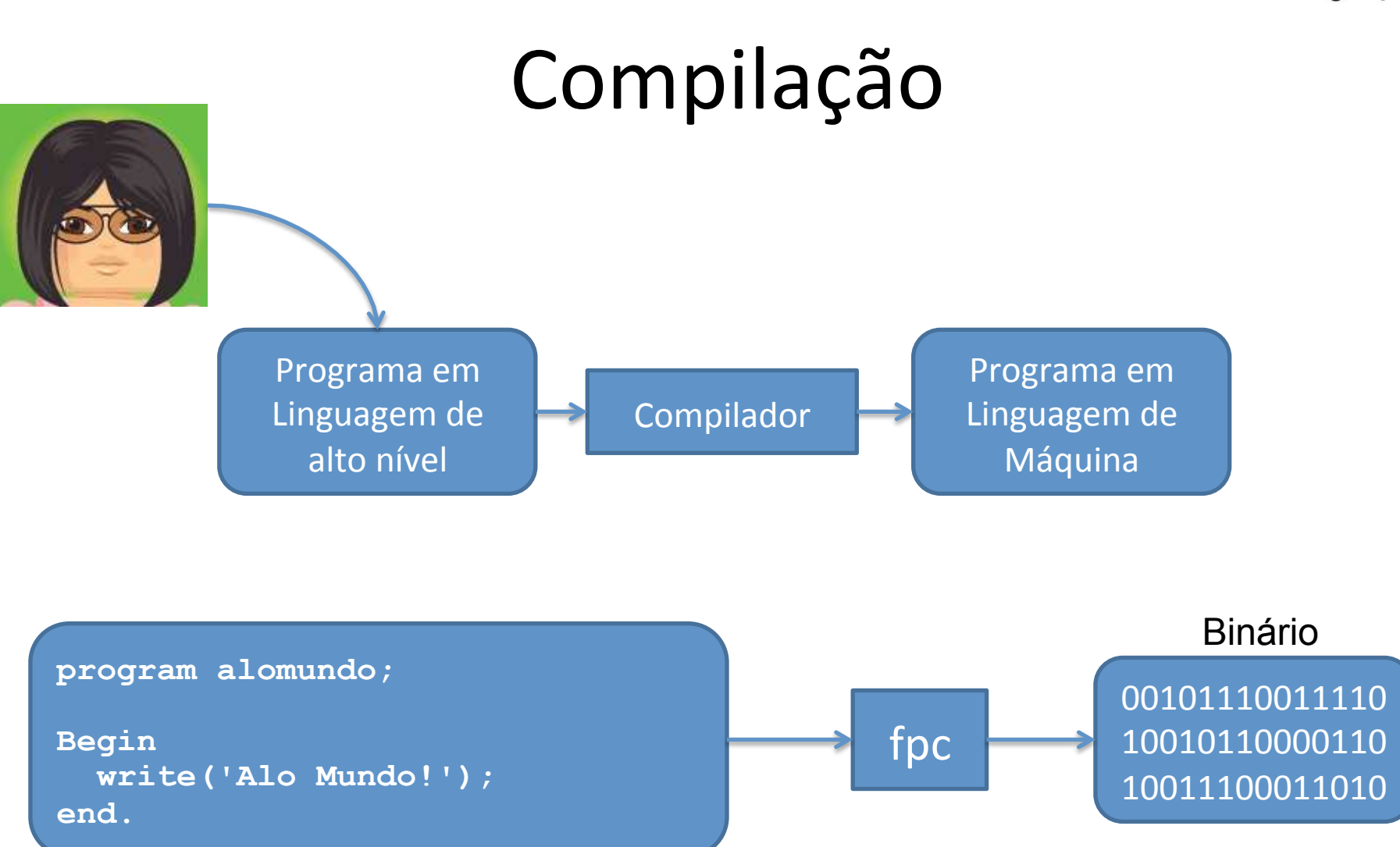

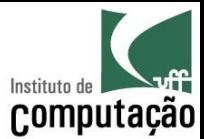

#### Compilação

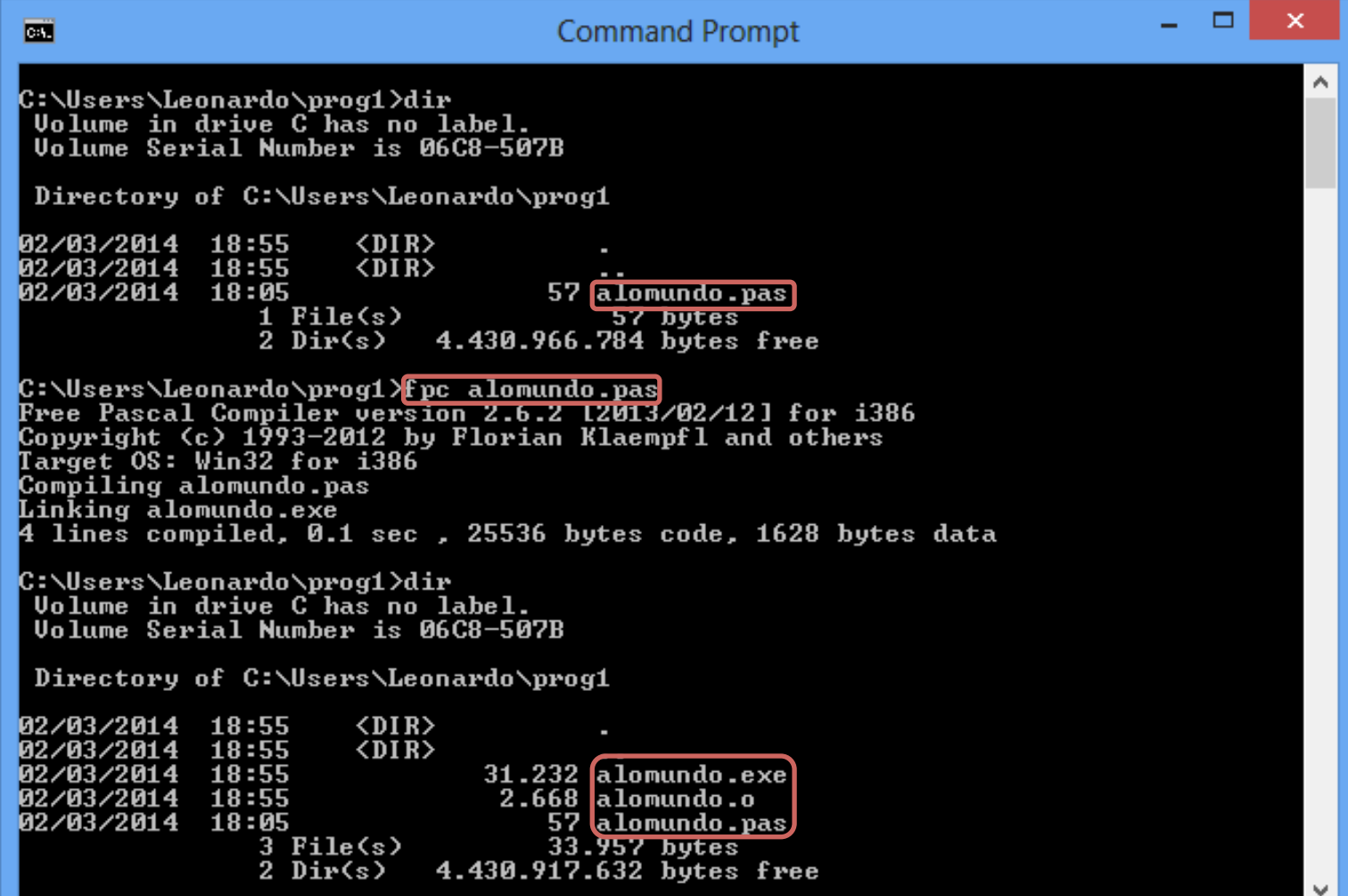

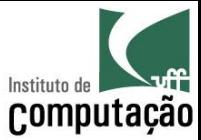

#### Execução

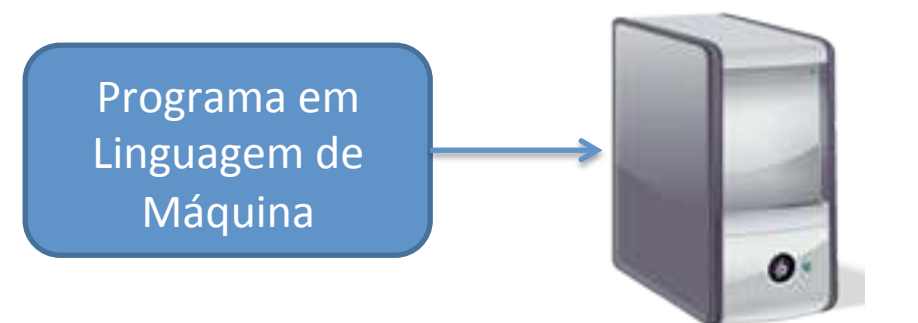

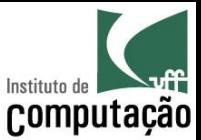

#### Execução

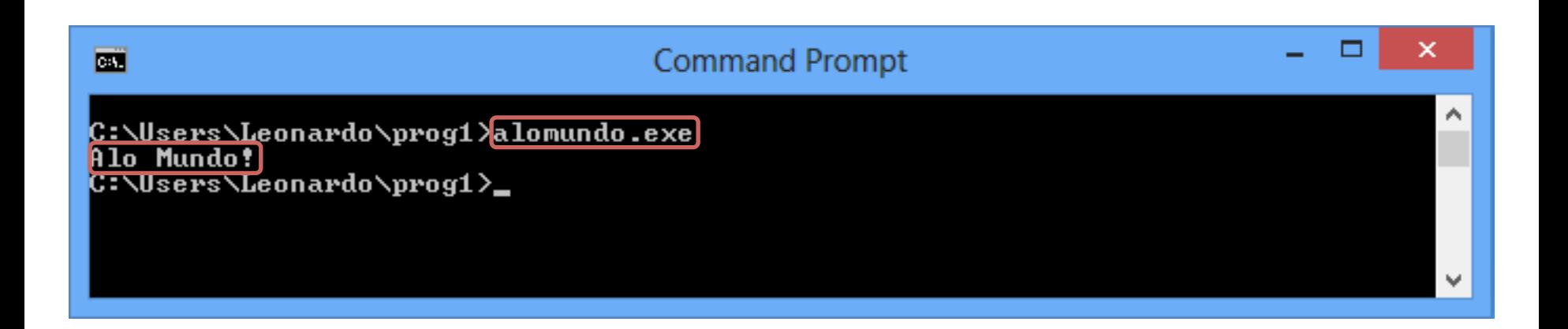

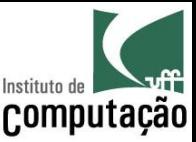

## Notepad x IDE

- Dificuldades do Notepad
	- Editor básico, sem ajuda para programar
	- Compilação externa
	- Execução externa
- Integrated Development Environment (IDE)
	- Editor
	- Compilador
	- Executor
	- Depurador

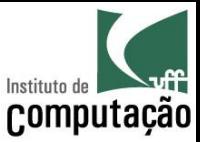

- · Já vem com o Free Pascal
- Basta rodar o comando "fp"  $\bullet$

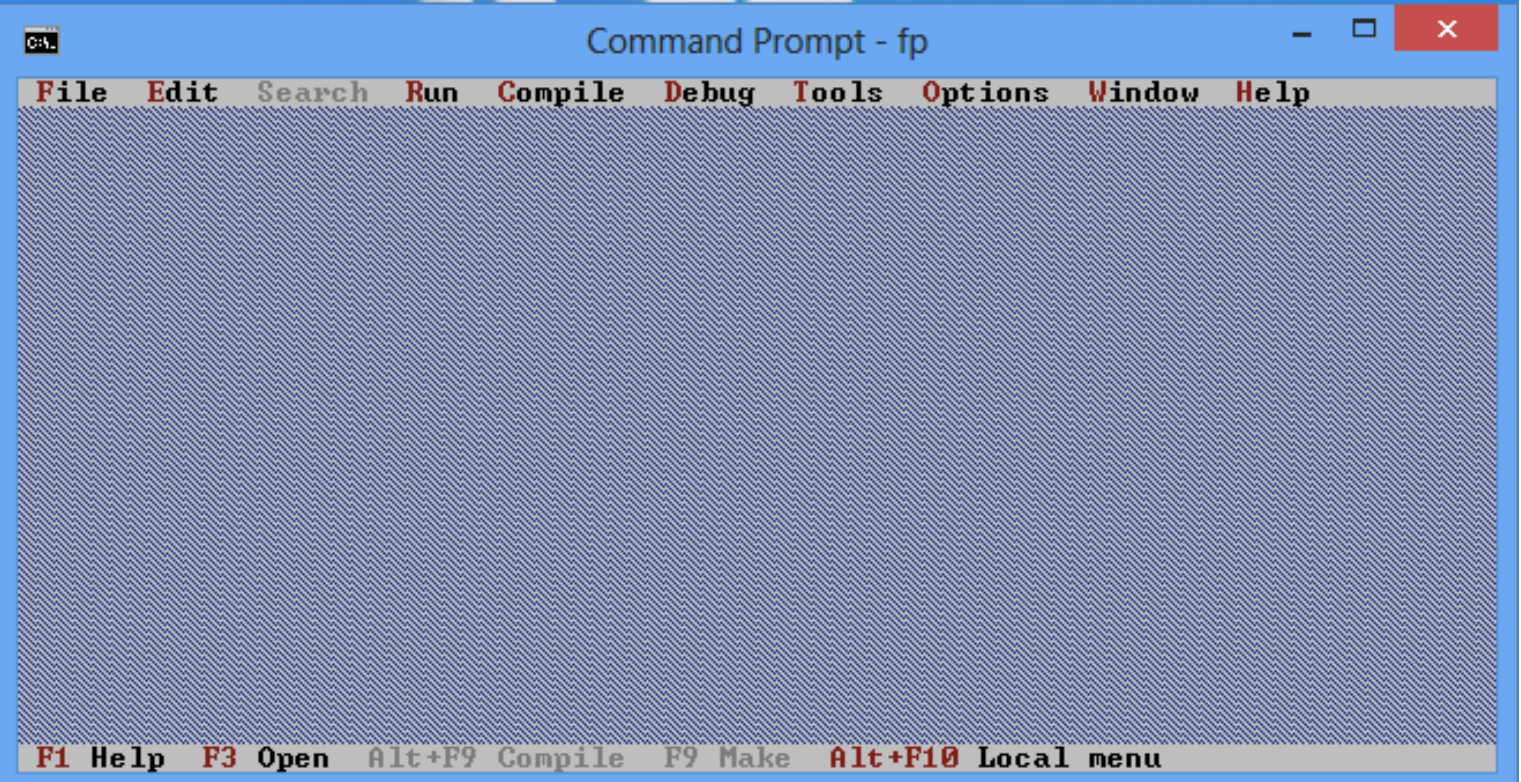

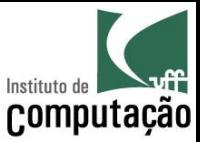

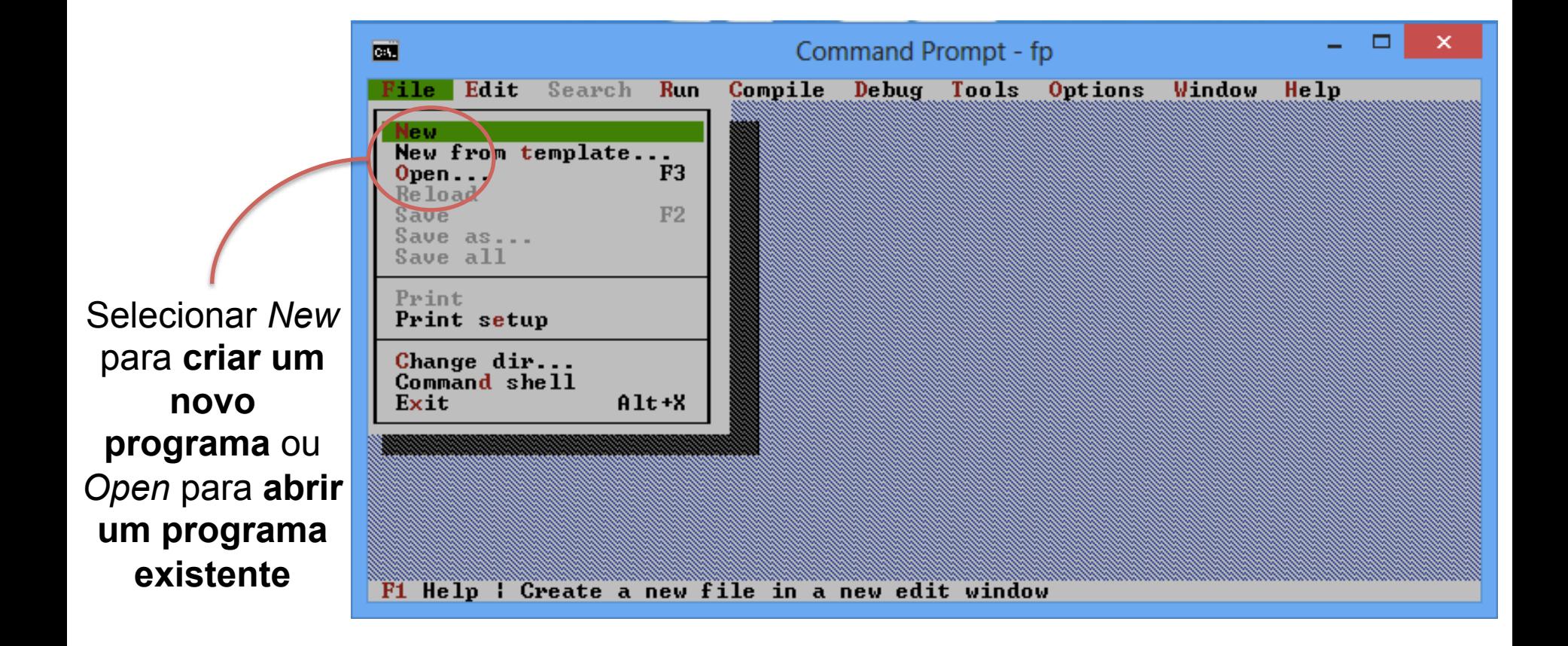

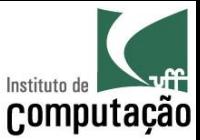

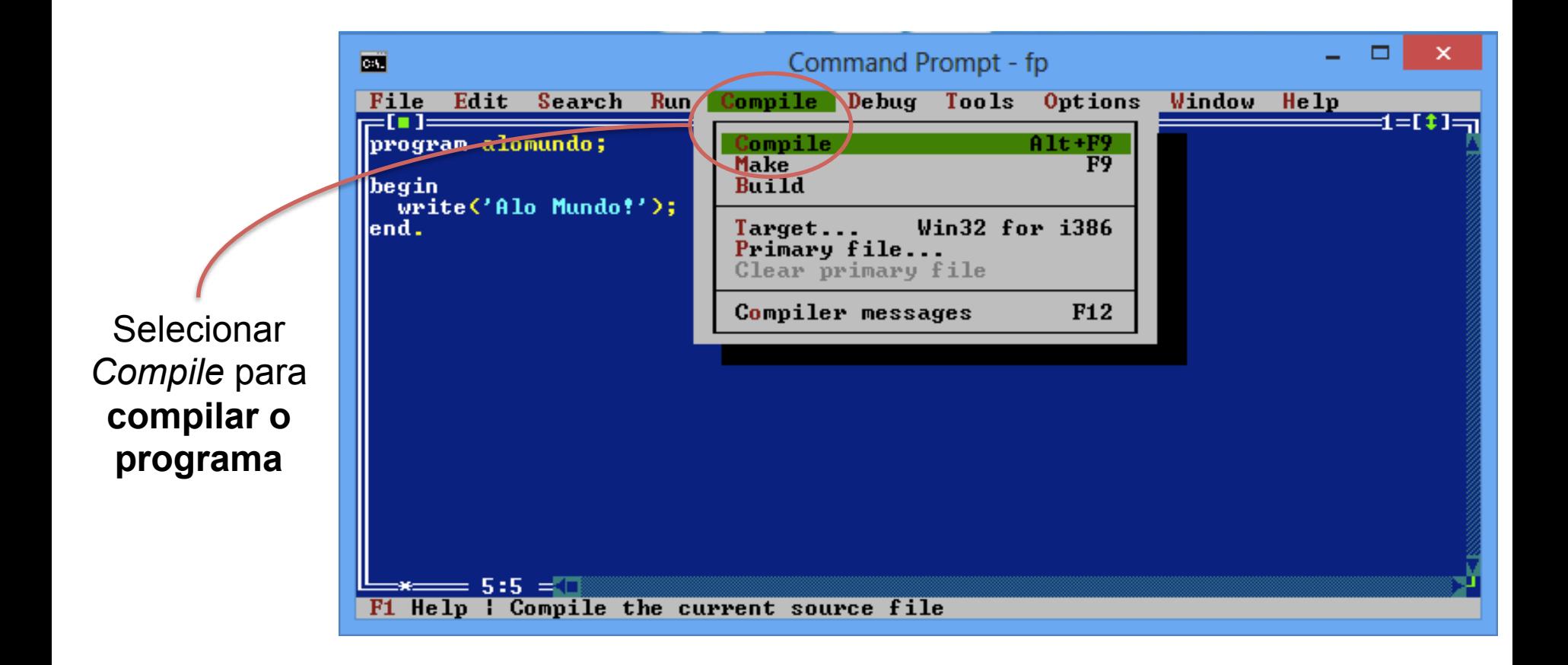

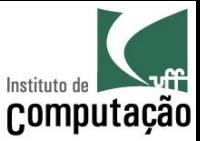

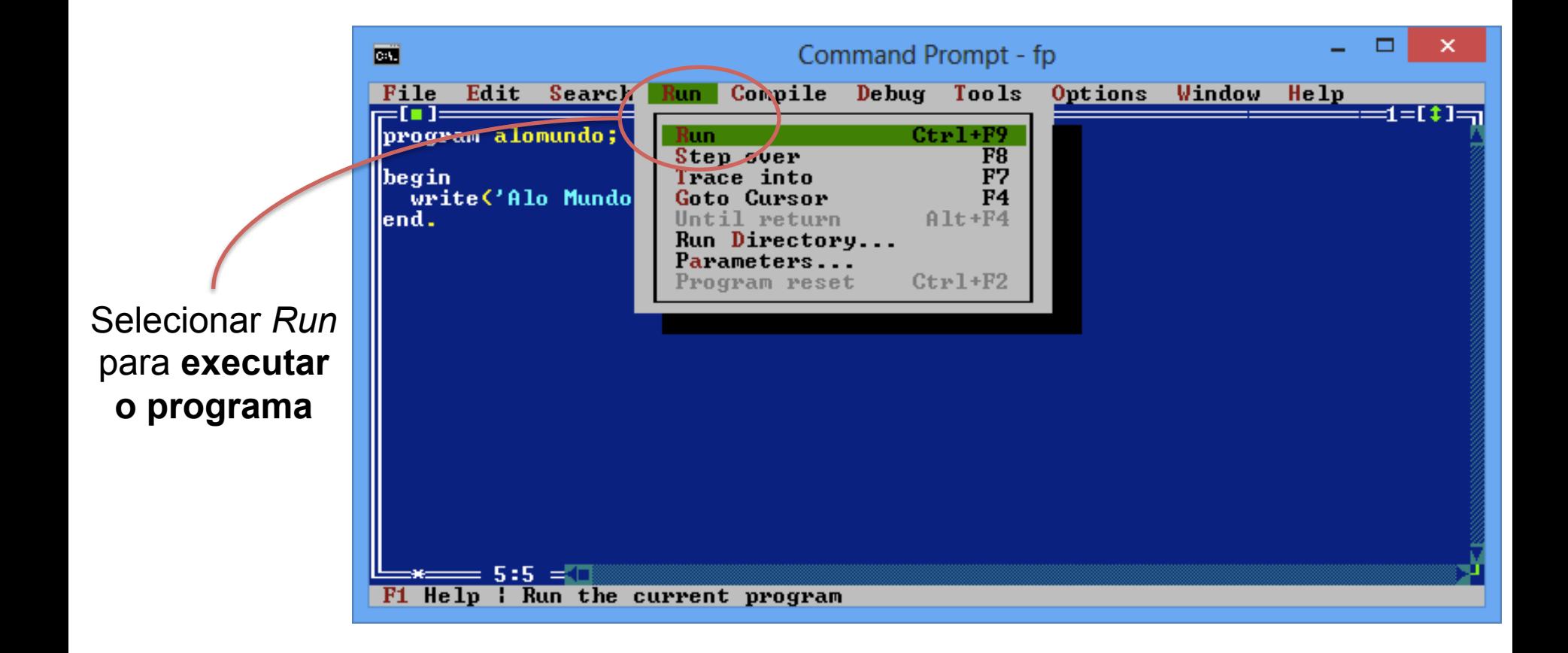

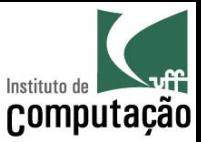

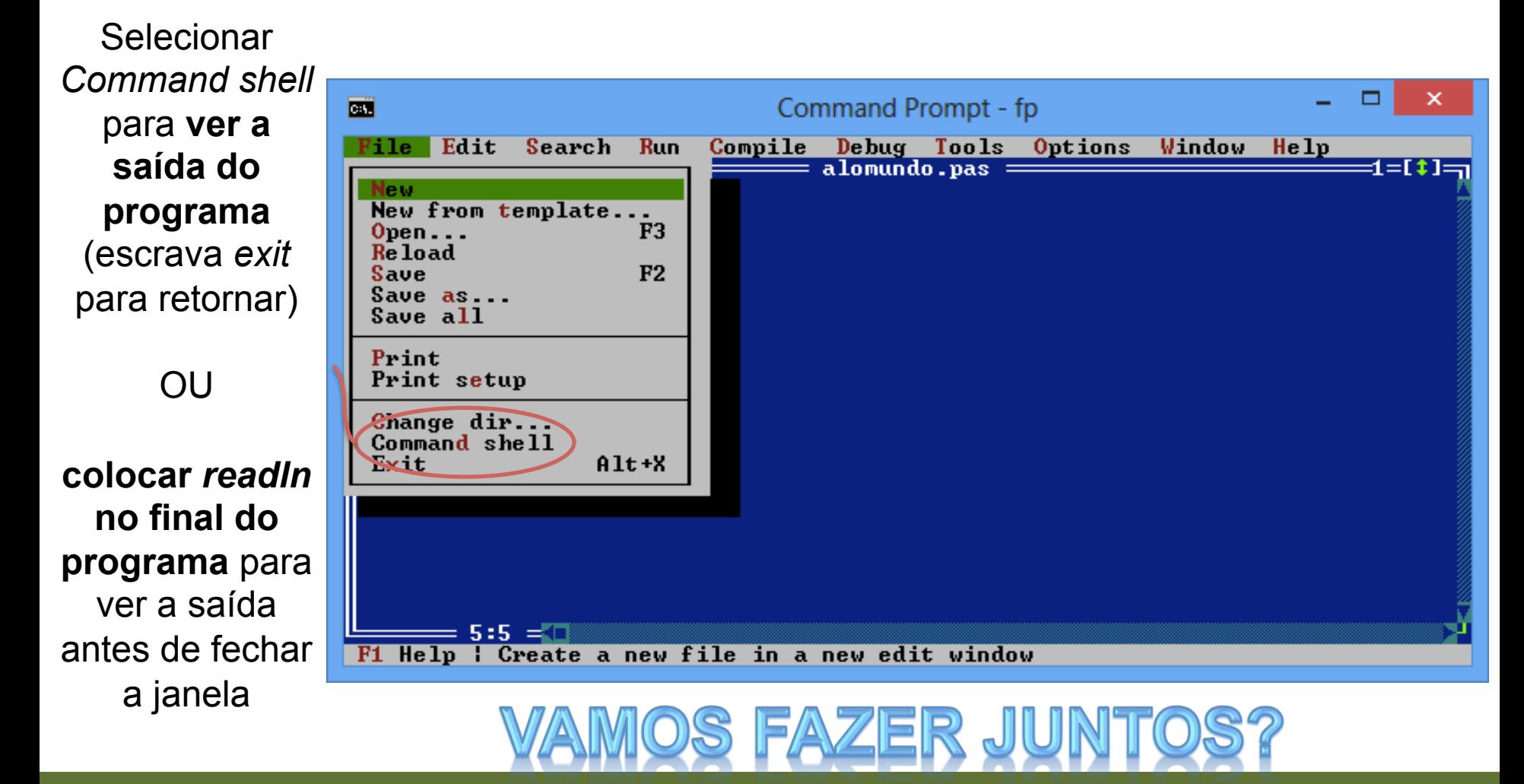

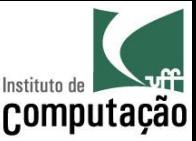

#### **IDE Dev-Pascal**

- Usaremos o Dev-Pascal nas aulas, mas os alunos podem optar por qualquer outra IDE ou editor
- Download do Dev-Pascal
	- http://www.bloodshed.net/devpascal.html
	- Versão mais recente

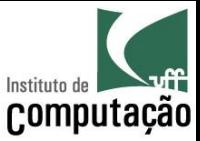

#### **IDE Dev-Pascal**

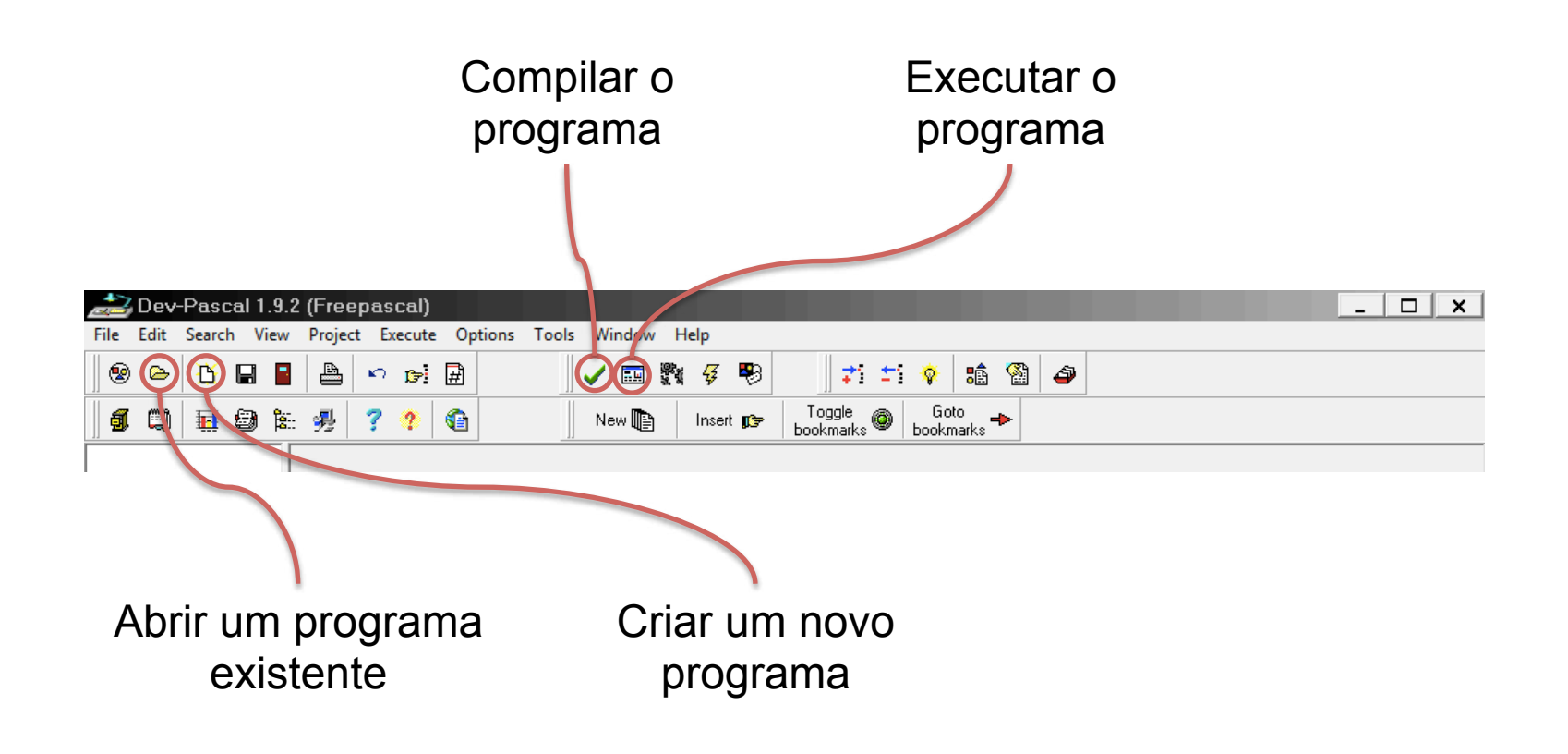

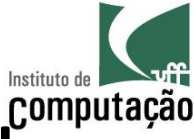

# Escrevendo, compilando e executando

#### o programa no Dev-Pascal...

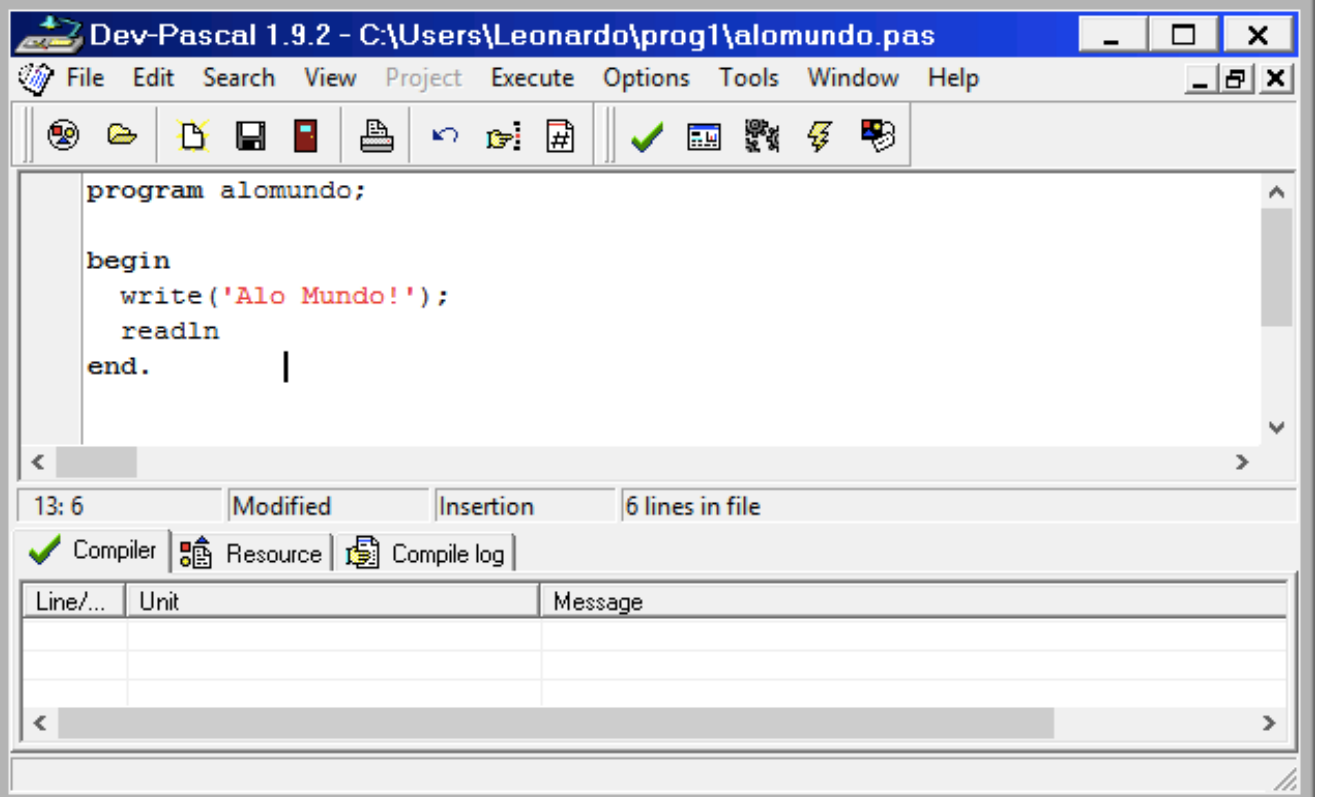

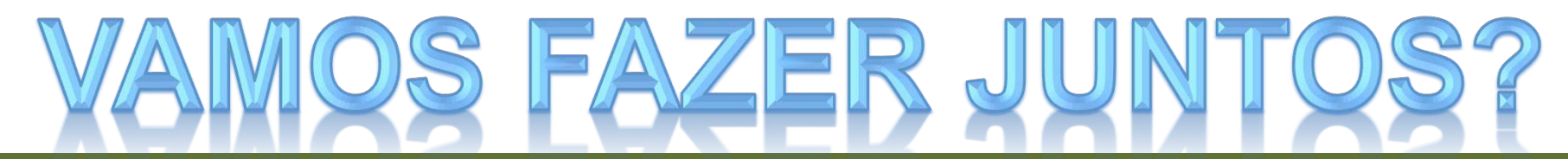

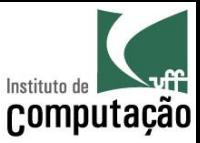

#### Organização de um programa básico em Pascal

program NOME DO PROGRAMA;

const

 $NOME = VALOR:$ 

var

NOME  $1, \ldots,$  NOME N : TIPO;

begin CÓDIGO DO PROGRAMA end.

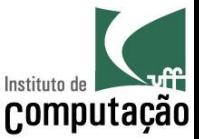

## Regras básicas

; no final dos comandos! **Copcional para último** comando do programa)

#### begin e end delimitam blocos!

#### último end termina com ponto!

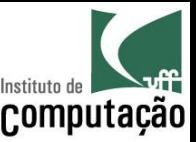

#### Comentários

- Comentários são trechos do programa voltados para a leitura por humanos, e ignorados pelo interpretador
- { COMENTÁRIO }
	- $-$  Tudo entre {  $e$  }  $\acute{e}$  ignorado pelo compilador
- (\* COMENTÁRIO \*)

 $-$  Tudo entre (\* e \*) é ignorado pelo compilador

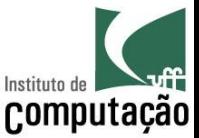

#### Exemplo de programa em Pascal

```
(* Este programa calcula a área 
    de um triângulo retângulo *) 
program triangulo;
```

```
var 
   altura, base : integer; { dados de entrada } 
   area : real; { dados de saída } 
begin 
   write('Informe a altura: '); 
   readln(altura); 
   write('Informe a base: '); 
   readln(base); 
  area := 0.5 * altura * base;
   writeln('Área: ', area); 
end.
```
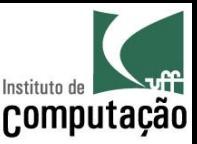

## Quais são os tipos de dados disponíveis?

- Em Pascal, toda variável tem que ter um tipo
- Com isso, o computador pode reservar o espaço  $c$ orreto de memória
- Os tipos básicos podem ser divididos em dois grupos
	- Tipos numéricos (inteiro e real)
	- Tipos textuais (caractere e texto)
	- Tipo lógico (booleano)

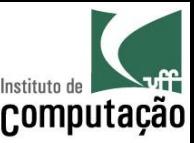

# Tipos Numéricos

- integer
	- Número inteiro
	- Precisão dependente da implementação da linguagem
	- Para 32 bits, de -2.147.483.648 a 2.147.483.647
- real
	- Número real
	- $-$  Precisão dependente da implementação da linguagem
	- $-$  Para 32-bits, 7 casas decimais com magnitude de  $10^{38}$
	- $-$  Pode fazer uso de notação científica: 5.3E2 = 5.3 x 10<sup>2</sup> = 530

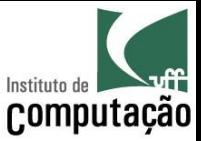

## Exemplos de números inteiros

- integer
	- $-12312312$
	- $-10$
	- $-345092834$
- real
	- $-21.4$
	- $-0.0000034$
	- $-123456.0$
	- $-0.6023e24$
	- $-0.4e-3$

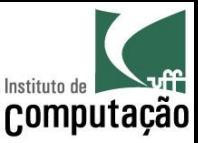

#### **Tipos Textuais**

 $\bullet$  char

– Caractere (letra, número, símbolos)

- string
	- Texto de até 255 letras
	- Pode informar o tamanho máximo entre colchetes (ex.  $string[5]$

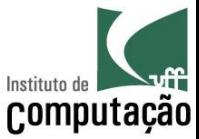

#### Exemplos de tipos textuais

• char

$$
- 'A'
$$

$$
-\mathbf{b}'
$$

$$
- '4'
$$

• string

 $\boldsymbol{\theta}$ 

- 'Olá mundo!'

 $-4'$ 

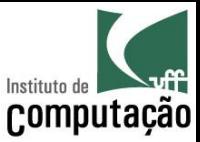

#### **Tipos Lógicos**

boolean  $\bullet$ 

- Tipo lógico, com valores true ou false

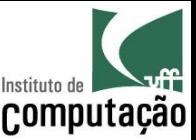

# Valores padrão

- Algumas linguagens não limpam o espaço de memória ao alocar uma nova variável
- Pascal usualmente toma esse cuidado para nós
	- Tipos numéricos são inicializados com 0
	- Tipos textuais são inicializados com "
	- Tipo lógico é inicializado com *false*
- De qualquer forma, sempre inicialize as suas variáveis por precaução

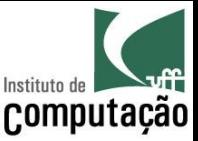

#### Declaração de variáveis

- Para serem usadas, as variáveis precisam ser declaradas (criadas)
- Toda variável é declarada da seguinte forma:

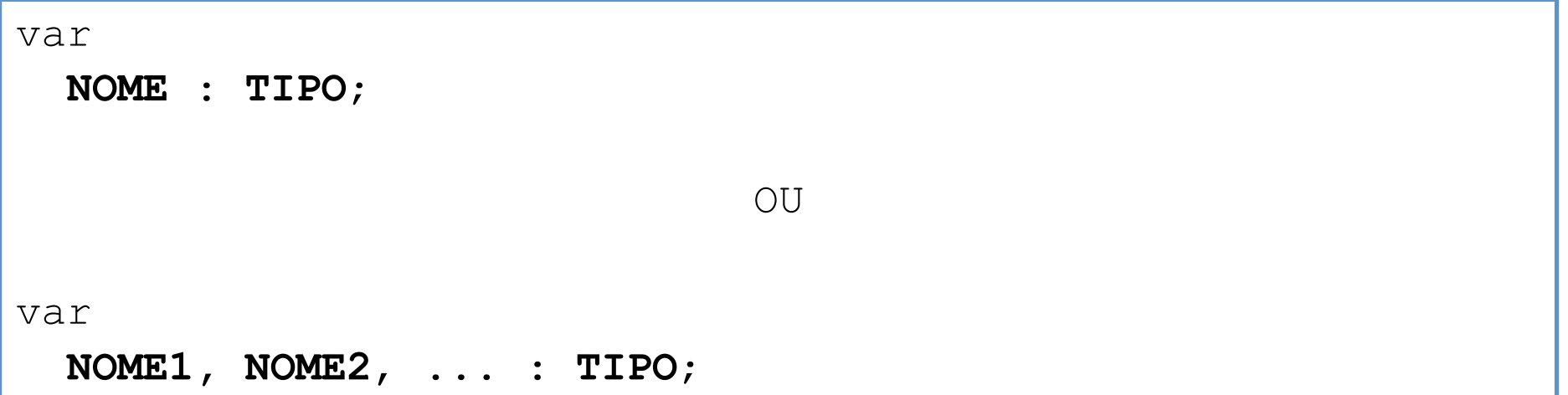

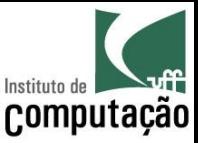

# Declaração de variáveis

- Os tipos são os que já vimos
- Os nomes devem respeitar algumas regras
	- São insensíveis a caixa
	- Podem ter tamanho ilimitado (mas evite abusos)
	- Somente os primeiros caracteres são considerados como identificadores (ex.: 64 caracteres, dependendo da implementação da linguagem)
	- Devem começar com letra
	- Não podem ter espaço nem acentos
	- Não podem ser uma palavra reservada da linguagem

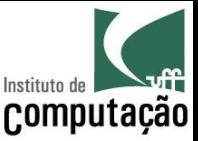

#### Declaração de variáveis

- Um caso especial é referente a variáveis que nunca trocam de valor
	- Mais conhecidas como constante
- Em Pascal, constantes são declaradas da seguinte forma:

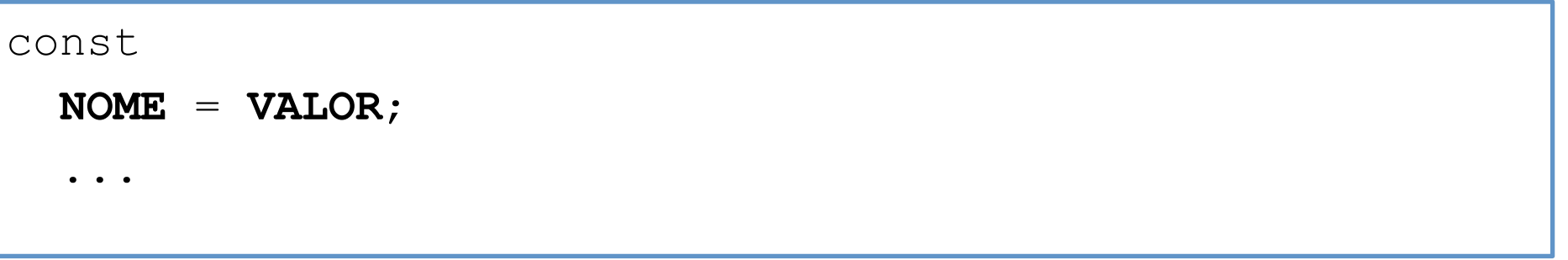

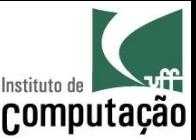

#### Atribuição de valores

- Em Pascal, o operador := é usado para atribuir valores às variáveis
- É equivalente ao símbolo de atribuição ( $\leftarrow$ ) que usávamos no pseudocódigo
- Sempre na forma: variável := valor ou expressão
	- A expressão do lado direito é processada
	- O valor gerado é atribuído à variável

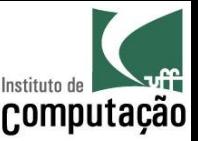

Como constantes e variáveis podem ser declaradas ou inicializadas?

- $\bullet$  idade := 15;
- minutos := horas  $*$  60;
- const ACELERACAO GRAVIDADE = 9.80665;
- const  $PI = 3.14159265358979$ ;
- const MELHOR  $\overline{T}$ IME = 'Flamengo';
- gosto  $prog1 := true;$
- var nome, endereco, telefone : string;
- var ano, mes, dia : integer;

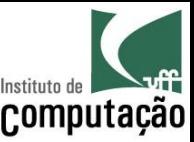

#### Saída de dados

- · Para saída de dados, é necessário usar uma função
	- write(EXPRESSÕES)
	- writeln(EXPRESSÕES)
- Write
	- Escreve o valor de expressões no monitor na sequência informada (separadas por vírgula)
- Writeln
	- Equivalente ao write, e desloca para a linha de baixo ao final
- Exemplo
	- $-$  write('Fla é o...');
	- write('melhor!!!');
	- writeln('Você tem ', x, ' vidas');
	- write('Recomeçar (S/N)?');

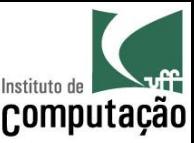

#### Entrada de dados

- Para entrada de dados, é necessário usar uma função
	- read(VARIÁVEIS)
	- readln(VARIÁVEIS)
- Read
	- Le valores do teclado e atribui às variáveis informadas em sequência (separadas por vírgula)
- Readln
	- Equivalente ao read, mas despreza o restante da linha assim que completar as variáveis
	- Atende à maioria das necessidades
- A leitura só ocorre de fato após o usuário teclar Enter
- Exemplos:
	- readln(nome);
	- readln(endereco);

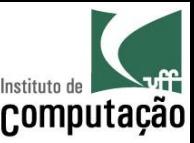

#### Entrada de dados

- Suponha a seguinte entrada pelo teclado:
- 123
- 456
- 780
- Três chamadas a read(i) atribuiriam respectivamente os valores 1, 2 e 3 à variável i
- Três chamadas a readln(i) atribuiriam respectivamente os valores 1, 4 e 7 à variável i

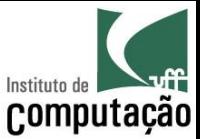

• Qual a saída do programa abaixo?

```
program atribuicoes;
var x, y, z : real;
begin
  x := 1.0;y := 2.0;z := 3.0;X := -X;y := y - 1;z := z + x;z := z + x - y;writeln('x = ', x, ', y = ', y, ', z = ', z);
end.
```
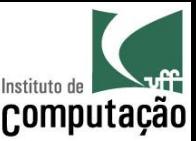

- Faça um programa que leia o nome, a idade, a altura, o peso e a nacionalidade do usuário e escreva essas informações na forma de um parágrafo de apresentação
- Faça um programa que exiba o perímetro de uma circunferência a partir do seu raio
- Faça um programa que leia dois pontos num espaço bidimensional e calcule a distância entre esses pontos

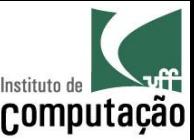

- Faça um programa que informe a distância em quilômetros de um raio para o observador
	- O observador deve informar o tempo transcorrido entre ver o raio e ouvir o trovão
	- Assuma que a velocidade do som seja 340 m/s
	- Assuma que a velocidade da luz tende a infinito

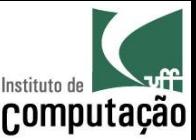

- Faça um programa para, a partir de um valor informado em centavos, indicar a menor quantidade de moedas que representa esse valor
	- Considere moedas de 1, 5, 10, 25 e 50 centavos, e 1 real
	- Exemplo: para o valor 290 centavos, a menor quantidade de moedas é 2 moedas de 1 real, 1 moeda de 50 centavos, 1 moeda de 25 centavos, 1 moeda de 10 centavos e 1 moeda de 5 centavos

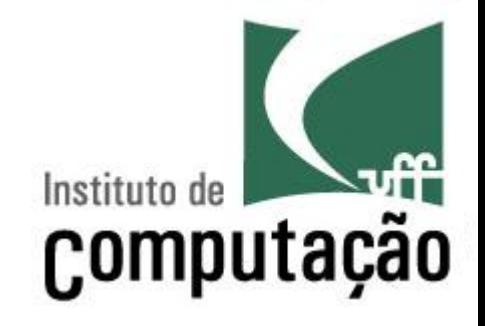

# Organização de programas em Pascal

Leonardo Gresta Paulino Murta leomurta@ic.uff.br